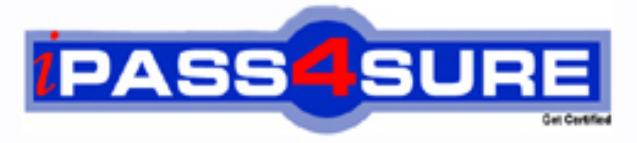

http://www.ipass4sure.com

# **250-308**

# **Symantec**

Administration of Symantec Enterprise Vault 8.0 for **Exchange** 

**http://www.ipass4sure.com/exams.asp?examcode=250-308**

**The 250-308 practice exam is written and formatted by Certified Senior IT Professionals working in today's prospering companies and data centers all over the world! The 250-308 Practice Test covers all the exam topics and objectives and will prepare you for success quickly and efficiently. The 250-308 exam is very challenging, but with our 250-308 questions and answers practice exam, you can feel confident in obtaining your success on the 250-308 exam on your FIRST TRY!**

**Symantec 250-308 Exam Features**

- **Detailed questions and answers for 250-308 exam**
- **Try a demo before buying any Symantec exam**
- **250-308 questions and answers, updated regularly**
- **Verified 250-308 answers by Experts and bear almost 100% accuracy**
- **250-308 tested and verified before publishing**
- **250-308 exam questions with exhibits**
- **250-308 same questions as real exam with multiple choice options**

**Acquiring Symantec certifications are becoming a huge task in the field of I.T. More over these exams like 250-308 exam are now continuously updating and accepting this challenge is itself a task. This 250-308 test is an important part of Symantec certifications. We have the resources to prepare you for this. The 250-308 exam is essential and core part of Symantec certifications and once you clear the exam you will be able to solve the real life problems yourself.Want to take advantage of the Real 250-308 Test and save time and money while developing your skills to pass your Symantec 250-308 Exam? Let us help you climb that ladder of success and pass your 250-308 now!**

#### **QUESTION:** 1

A network administrator wants to limit RPC traffic across the network and decides to completely restrict the use of DCOM and RPC for end users. Which Enterprise Vault (EV) Client Extensions should be installed?

A. EV Vault Cache B. EV HTTP Only Add-In C. EV Archive Explorer D. EV OWA Extensions

**Answer:** B

#### **QUESTION:** 2

What are the three primary physical data-storage components of Mailbox Archiving in Enterprise Vault? (Select three.)

- A. Indexes
- B. Archives
- C. Vault Store partitions
- D. Enterprise Vault databases
- E. Enterprise Vault Collector

**Answer:** ACD

#### **QUESTION:** 3

What is the recommended minimum number of processors for Enterprise Vault servers?

- A. 1 B. 2 C. 4
- D. 8

**Answer:** B

#### **QUESTION:** 4

What is the Vault Store configuration result after upgrading to Enterprise Vault 8.0?

- A. All Vault Stores are fingerprinted for single instancing.
- B. Each Vault Store is added to its own Vault Store Group.
- C. All Vault Stores are added to a Default Vault Store Group.
- D. Each Vault Store is configured for partition rollover.

#### **Answer:** C

#### **QUESTION:** 5

Which mailbox does the Archiving Task use to connect to the Exchange Server?

- A. any mailbox on the Exchange Server
- B. the journal mailbox on the Exchange Server
- C. the Exchange System mailbox
- D. the Enterprise Vault System mailbox

#### **Answer:** D

#### **QUESTION:** 6

A user moves a shortcut created in Enterprise Vault (EV) from a Personal Expenses folder to a Business folder. The folders are associated with Personal Expenses and Business retention categories, respectively. The user notices that when the shortcut is moved, the retention category for the item remains as Personal Expenses. What should the administrator do to allow the item to inherit the retention period of the folder the item moves in to?

A. EV is working as designed. To change the retention, the user must restore and rearchive the item with the new retention category.

B. modify the options on the Moved Items tab of the Exchange Mailbox Policy to allow retention category updates

C. right-click the mailbox folders and select Update Retention

D. within Site Properties, select the Retention Categories tab and select Update Retention upon Move

#### **Answer:** B

**QUESTION:** 7

Refer to the Exhibit. The picture Missing Based on the information included in the Archive Properties window shown in the exhibit, why should an administrator use the Rebuild Index Volume function?

A. A user's permissions to this archive were recently changed and the administrator wants to update the index entries with these new permissions.

B. The index volume has failed, which prevents accessing the archived items.

C. A user that had previously delegated access to this archive no longer has this access and the index must be updated to reflect this change.

D. The archive's indexing level has been changed from Brief to Medium and the user wants to take advantage of searching all archived items' contents.

#### **Answer:** D

#### **QUESTION:** 8

Refer to the Exhibit.

The picture Missing

If an organization uses a Mailbox Archiving Policy that uses the site schedule, how would the task run?

A. It would start every day at 6 p.m. and run until it is complete or until 6 p.m. the next day.

B. It would archive 1000 items for each mailbox each hour starting at 6 p.m. until complete or until 6 a.m. the next day.

C. It would start every day at 6 p.m. and run every hour until 6 a.m. the next day.

D. It would start every day at 6 p.m., synchronize all mailboxes, and then run until it is complete or until 6 a.m. the next day.

#### **Answer:** D

#### **QUESTION:** 9

The administrator of ACME has been given a small number of PST files that have been exported from another Enterprise Vault (EV) system that needs to be accessible from the ACME EV system. What is the recommended method of migrating the PST files into EV?

A. Client-Driven PST Migration B. Locate Migrate PST Migration C. PST Migration Wizard D. EVPM Scripted Migration

**Answer:** C

#### **QUESTION:** 10

After an email is archived for 90 days, a company decides to remove shortcuts from users' mailboxes. Archived email is retained for five years within the archive. Which three methods provide access to archived email when the shortcut is removed? (Select three.)

- A. Search Vaults
- B. Outlook search
- C. Google desktop
- D. Browser search
- E. Archive Explorer

**Answer:** ADE

### **QUESTION:** 11

Refer to the Exhibit.

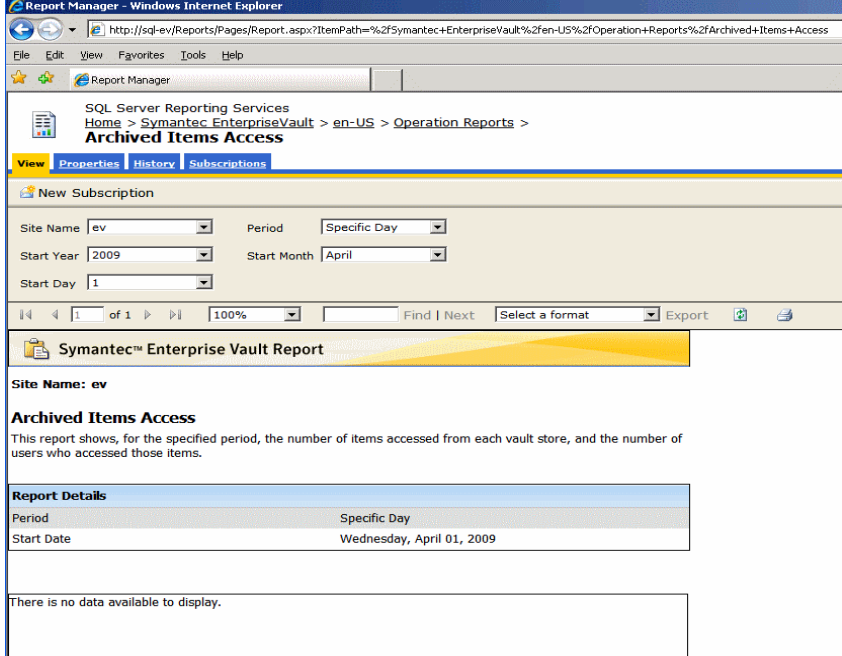

An Enterprise Vault (EV) administrator needs statistics about how frequently items are accessed. EV Reporting has been installed and configured correctly. However, when

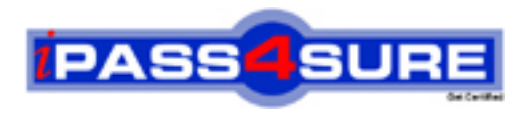

## **Pass4sure Certification Exam Features;**

- Pass4 sure offers over 2500 Certification exams for professionals.
- More than **98,800** Satisfied Customers Worldwide.
- Average **99.8%** Success Rate.
- Over **120** Global Certification Vendors Covered.
- Services of Professional & Certified Experts available via support.
- Free 90 days updates to match real exam scenarios.
- Instant Download Access! No Setup required.
- Price as low as \$19, which is 80% more cost effective than others.
- Verified answers researched by industry experts.
- Study Material **updated** on regular basis.
- Questions / Answers are downloadable in **PDF** format.
- Mobile Device Supported (Android, iPhone, iPod, iPad)
- No authorization code required to open exam.
- **Portable** anywhere.
- *Guaranteed Success*.
- **Fast, helpful support 24x7.**

View list of All certification exams offered; http://www.ipass4sure[.com/allexams.as](http://www.ipass4sure.com/allexams.asp)p

View list of All Study Guides (SG); http://www.ipass4sure[.com/study-guides.asp](http://www.ipass4sure.com/study-guides.asp)

View list of All Audio Exams (AE); http://www.ipass4sure[.com/audio-exams.asp](http://www.ipass4sure.com/audio-exams.asp)

Download Any Certication Exam DEMO. http://www.ipass4sure[.com/samples.asp](http://www.ipass4sure.com/samples.asp)

To purchase Full version of exam click below; [http://www.](http://www.ipass4sure.com/allexams.asp)ipass4sure.com/allexams.asp

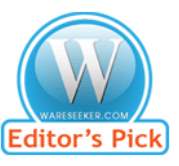

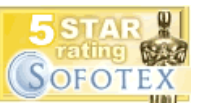

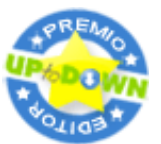

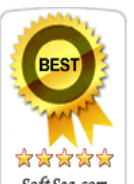

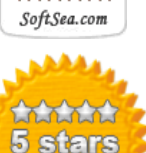

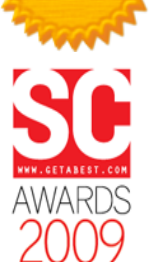

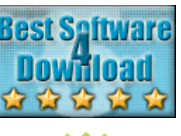

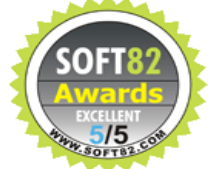

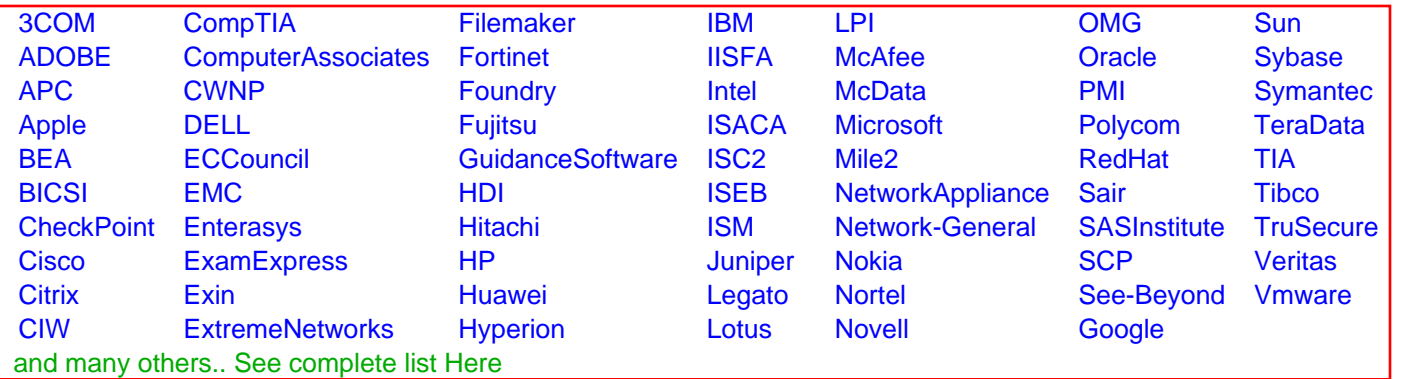

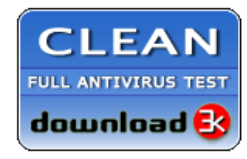

**Editor's Review EXCELLENT** 含含含含 SOFTPEDIA<sup>®</sup>

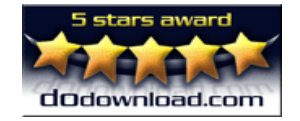

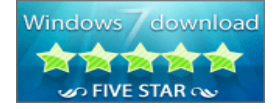

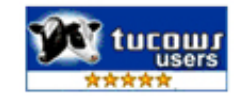